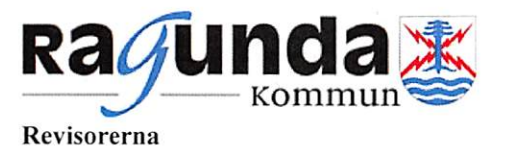

Till Fullmäktige i Ragunda kommun Organisationsnummer 212000-2452

# Revisionsberättelse för år 2023

Vi, av fullmäktige utsedda revisorer, har granskat den verksamhet som bedrivits i styrelse och nämnder och genom utsedda lekmannarevisorer den verksamhet som bedrivits i kommunens företag.

Styrelse och nämnder ansvarar för att verksamheten bedrivs enligt gällande mål, beslut och riktlinjer samt de lagar och föreskrifter som gäller för verksamheten. De ansvarar också för att det finns en tillräcklig intern kontroll och återredovisning till fullmäktige.

Revisorerna ansvarar för att granska verksamhet, intern kontroll och räkenskaper samt att pröva om verksamheten bedrivits enligt fullmäktiges uppdrag och mål samt de lagar och föreskrifter som gäller för verksamheten.

Granskningen har utförts enligt kommunallagen, god revisionssed i kommunal verksamhet och kommunens revisionsreglemente. Granskningen har haft den omfattning och inriktning samt givit det resultat som redovisas i bilagan "Revisorernas redogörelse".

Vi bedömer att kommunstyrelsen inte har bedrivit verksamheten på ett ekonomiskt tillfredsställande sätt eftersom tillräckliga åtgärder inte har vidtagits för att klara 2023 års budget. Kommunstyrelsen redovisar för räkenskapsåret ett underskott med  $-17,7$  mnkr.

Vi bedömer sammantaget att övriga nämnder i Ragunda kommun har bedrivit verksamheten på ett ändamålsenligt och från ekonomisk synpunkt tillfredsställande sätt.

Vi bedömer att räkenskaperna i allt väsentligt är rättvisande.

Vi konstaterar att kommunstyrelsen inte sammantaget bedömt den interna kontrollen för kommunen. Vi har därför inte kunnat bedöma om den interna kontrollen har varit tillräcklig.

Vi bedömer sammantaget att resultatet enligt årsredovisningen är delvis förenligt med två av fyra av de finansiella mål som fullmäktige uppställt.

Vi kan inte bedöma om resultatet i årsredovisningen är förenligt med verksamhetsmålen för god ekonomisk hushållning då fullmäktige inte har fastställt några övergripande verksamhetsmål.

### Ragunda Kommun

# Ansvarsprövning

## Kommunstyrelsen

Vi riktar anmärkning mot kommunstyrelsen för bristande styrning och uppföljning samt intern kontroll över ekonomin för år 2023.

Vi tillstyrker att fullmäktige beviljar ansvarsfrihet för kommunstyrelsen samt enskilda ledamöter i styrelsen.

### Bygg- och miljönämnden

Vi tillstyrker att fullmäktige beviljar ansvarsfrihet för bygg- och miljönämnden samt enskilda ledamöter i nämnden.

# Överförmyndarnämnden

Vi tillstyrker att fullmäktige beviljar ansvarsfrihet för överförmyndarnämnden samt enskilda ledamöter i nämnden.

### Valnämnden

Vi tillstyrker att fullmäktige beviljar ansvarsfrihet för valnämnden samt enskilda ledamöter i nämnden.

### Gemensamma upphandlingsnämnder

Vi tillstyrker att fullmäktige beviljar ansvarsfrihet för gemensamma nämnden för upphandlingssamverkan och för den gemensamma nämnden avseende samordnad upphandling, lagerhållning och distribution av sjukvårdsprodukter samt enskilda ledamöter i dessa organ.

### Vi tillstyrker att fullmäktige godkänner kommunens årsredovisning för 2023.

Vi åberopar bifogade redogörelse och rapporter.

Ragunda 2024-03-26

Bent tors Berit Forsgård

Ordförande

Eva Ocklind

Hautala

Vice ordförande

Jim Salomonsson

DocuSigned by: Elisabeth Enroth BD31F001E229415... Elisabeth Enroth

### Bilagor:

Till revisionsberättelsen hör bilagorna

- Revisorernas redogörelse  $\bullet$
- De sakkunnigas rapporter  $\bullet$
- Granskningsrapporter från lekmannarevisionen

# Ragunda Kommun

Centralgatan 15 • Box 150 • 840 70 Hammarstrand • TEL 0696-68 20 00 • FAX 0696-68 20 05 POSTGIRO 2 22 30-7 · BANKGIRO 267-8761 · www.ragunda.se · ragunda.kommun@ragunda.se

# DocuSign

# **Certificate Of Completion**

Envelope Id: C47009216A094CB3A495A9142668BA06 Status: Completed Subject: Complete with DocuSign: Revisionsberättelse 2023 Ragunda kommun sign.pdf Source Envelope: Document Pages: 2 Signatures: 1 Envelope Originator: Certificate Pages: 5 **Initials: 0** Initials: 0 Kristoffer Bodin AutoNav: Enabled EnvelopeId Stamping: Enabled

Time Zone: (UTC+01:00) Amsterdam, Berlin, Bern, Rome, Stockholm, Vienna

### **Record Tracking**

Status: Original 3/26/2024 7:05:49 PM

Elisabeth Enroth

elisabeth.enroth@politiker.ragunda.se Security Level: Email, Account Authentication (None)

# Holder: Kristoffer Bodin kristoffer.bodin@kpmg.se

**Signer Events Signature Construction Construction Construction Construction Construction Construction Construction Construction Construction Construction Construction Construction Construction Construction Constructio** DocuSigned by: Elisabeth Erroth

BD31F001E229415...

Signature Adoption: Pre-selected Style Using IP Address: 83.233.138.219

PO Box 50768 Malmö, SE -202 71 kristoffer.bodin@kpmg.se IP Address: 178.174.136.212

Location: DocuSign

Sent: 3/26/2024 7:07:03 PM Resent: 3/27/2024 8:36:06 AM Viewed: 3/27/2024 4:57:13 PM Signed: 3/27/2024 4:58:46 PM

### **Authentication Details**

Identity Verification Details: Workflow ID: facedebc-e28d-4182-adbf-789fbd673b01 Workflow Name: DocuSign ID Verification Workflow Description: The signer will need to identify themselves with a valid government ID. Identification Method: Electronic ID Type of Electronic ID: BankID Sweden Transaction Unique ID: 3cc4f8e7-aca2-54dd-9a85-0d7e0c6bbda0 Country or Region of ID: SE Result: Passed Performed: 3/27/2024 4:57:02 PM

### **Electronic Record and Signature Disclosure:**  Accepted: 2/16/2023 7:28:49 PM

ID: f7a5b2e5-1eeb-4dcb-980f-440dd6f2c01a

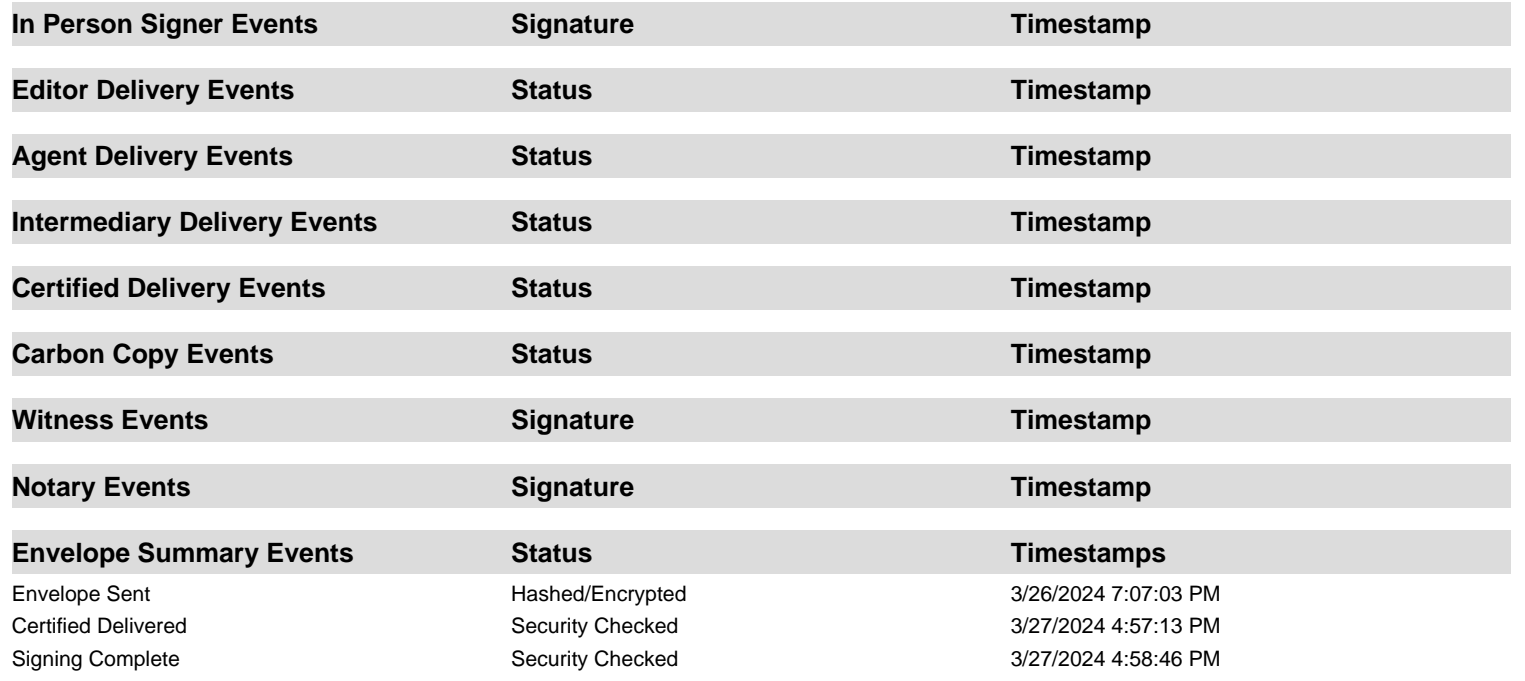

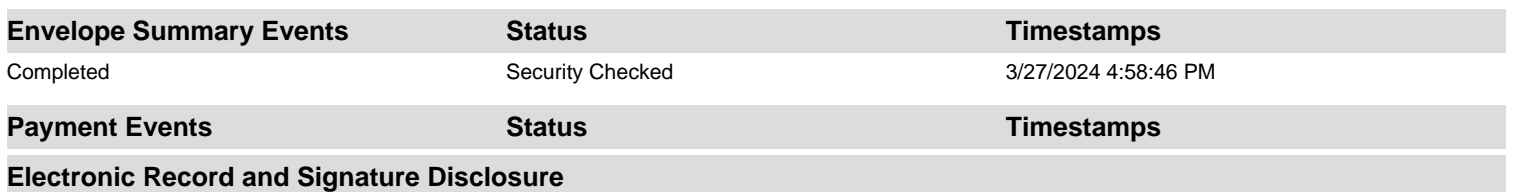

# **ELECTRONIC RECORD AND SIGNATURE DISCLOSURE**

From time to time, KPMG AB (we, us or Company) may be required by law to provide to you certain written notices or disclosures. Described below are the terms and conditions for providing to you such notices and disclosures electronically through the DocuSign system. Please read the information below carefully and thoroughly, and if you can access this information electronically to your satisfaction and agree to this Electronic Record and Signature Disclosure (ERSD), please confirm your agreement by selecting the check-box next to 'I agree to use electronic records and signatures' before clicking 'CONTINUE' within the DocuSign system.

# **Getting paper copies**

At any time, you may request from us a paper copy of any record provided or made available electronically to you by us. You will have the ability to download and print documents we send to you through the DocuSign system during and immediately after the signing session and, if you elect to create a DocuSign account, you may access the documents for a limited period of time (usually 30 days) after such documents are first sent to you. After such time, if you wish for us to send you paper copies of any such documents from our office to you, you will be charged a \$0.00 per-page fee. You may request delivery of such paper copies from us by following the procedure described below.

# **Withdrawing your consent**

If you decide to receive notices and disclosures from us electronically, you may at any time change your mind and tell us that thereafter you want to receive required notices and disclosures only in paper format. How you must inform us of your decision to receive future notices and disclosure in paper format and withdraw your consent to receive notices and disclosures electronically is described below.

# **Consequences of changing your mind**

If you elect to receive required notices and disclosures only in paper format, it will slow the speed at which we can complete certain steps in transactions with you and delivering services to you because we will need first to send the required notices or disclosures to you in paper format, and then wait until we receive back from you your acknowledgment of your receipt of such paper notices or disclosures. Further, you will no longer be able to use the DocuSign system to receive required notices and consents electronically from us or to sign electronically documents from us.

# **All notices and disclosures will be sent to you electronically**

Unless you tell us otherwise in accordance with the procedures described herein, we will provide electronically to you through the DocuSign system all required notices, disclosures, authorizations, acknowledgements, and other documents that are required to be provided or made available to you during the course of our relationship with you. To reduce the chance of you inadvertently not receiving any notice or disclosure, we prefer to provide all of the required notices and disclosures to you by the same method and to the same address that you have given us. Thus, you can receive all the disclosures and notices electronically or in paper format through the paper mail delivery system. If you do not agree with this process, please let us know as described below. Please also see the paragraph immediately above that describes the consequences of your electing not to receive delivery of the notices and disclosures electronically from us.

# **How to contact KPMG AB:**

You may contact us to let us know of your changes as to how we may contact you electronically, to request paper copies of certain information from us, and to withdraw your prior consent to receive notices and disclosures electronically as follows: To contact us by email send messages to: dpreporting@kpmg.se

# **To advise KPMG AB of your new email address**

To let us know of a change in your email address where we should send notices and disclosures electronically to you, you must send an email message to us at dpreporting@kpmg.se and in the body of such request you must state: your previous email address, your new email address. We do not require any other information from you to change your email address.

If you created a DocuSign account, you may update it with your new email address through your account preferences.

# **To request paper copies from KPMG AB**

To request delivery from us of paper copies of the notices and disclosures previously provided by us to you electronically, you must send us an email to dpreporting@kpmg.se and in the body of such request you must state your email address, full name, mailing address, and telephone number. We will bill you for any fees at that time, if any.

# **To withdraw your consent with KPMG AB**

To inform us that you no longer wish to receive future notices and disclosures in electronic format you may:

i. decline to sign a document from within your signing session, and on the subsequent page, select the check-box indicating you wish to withdraw your consent, or you may;

ii. send us an email to dpreporting@kpmg.se and in the body of such request you must state your email, full name, mailing address, and telephone number. We do not need any other information from you to withdraw consent.. The consequences of your withdrawing consent for online documents will be that transactions may take a longer time to process..

# **Required hardware and software**

The minimum system requirements for using the DocuSign system may change over time. The current system requirements are found here: [https://support.docusign.com/guides/signer-guide](https://support.docusign.com/guides/signer-guide-signing-system-requirements)[signing-system-requirements.](https://support.docusign.com/guides/signer-guide-signing-system-requirements)

# **Acknowledging your access and consent to receive and sign documents electronically**

To confirm to us that you can access this information electronically, which will be similar to other electronic notices and disclosures that we will provide to you, please confirm that you have read this ERSD, and (i) that you are able to print on paper or electronically save this ERSD for your future reference and access; or (ii) that you are able to email this ERSD to an email address where you will be able to print on paper or save it for your future reference and access. Further, if you consent to receiving notices and disclosures exclusively in electronic format as described herein, then select the check-box next to 'I agree to use electronic records and signatures' before clicking 'CONTINUE' within the DocuSign system.

By selecting the check-box next to 'I agree to use electronic records and signatures', you confirm that:

- You can access and read this Electronic Record and Signature Disclosure; and
- You can print on paper this Electronic Record and Signature Disclosure, or save or send this Electronic Record and Disclosure to a location where you can print it, for future reference and access; and
- Until or unless you notify KPMG AB as described above, you consent to receive exclusively through electronic means all notices, disclosures, authorizations, acknowledgements, and other documents that are required to be provided or made available to you by KPMG AB during the course of your relationship with KPMG AB.